## REMOTE **ASSR**  $\qquad \qquad$ **ERMINED TO MAINTAIN ACCESS TO HIGH QUALITY LESSONS**

## COMPUTING work for students NOT attending school

## Monday 12 October – Thursday 22 October

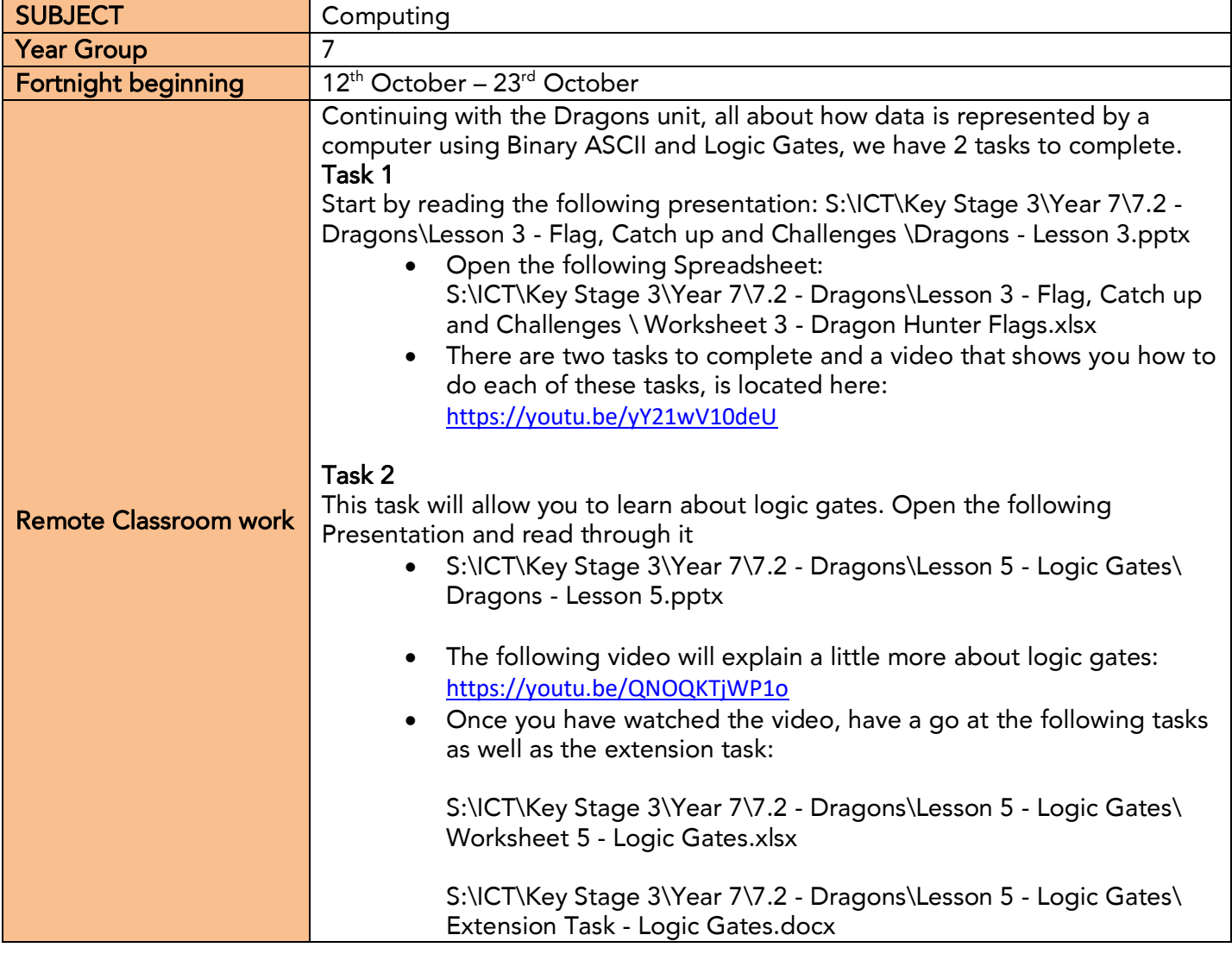

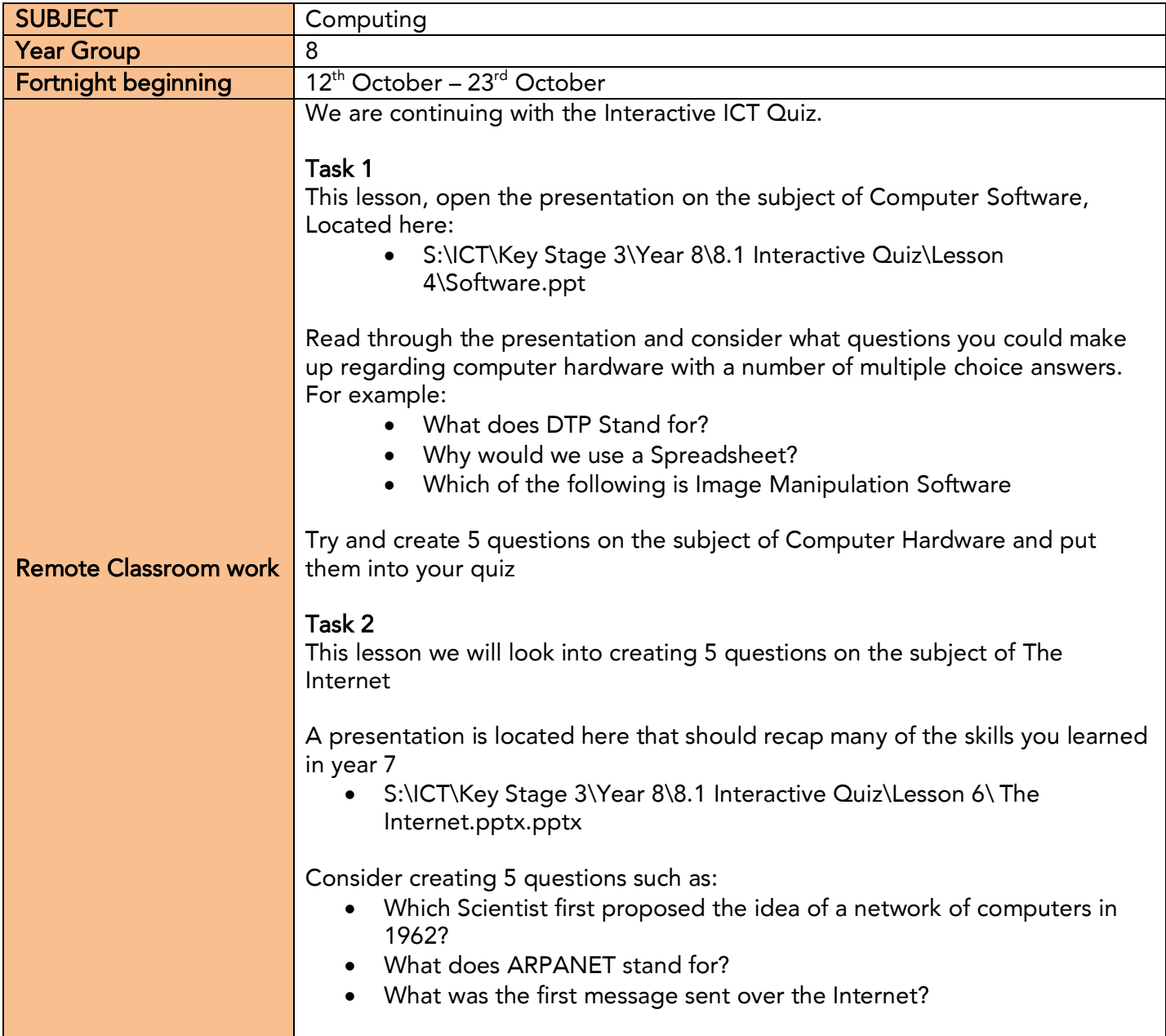

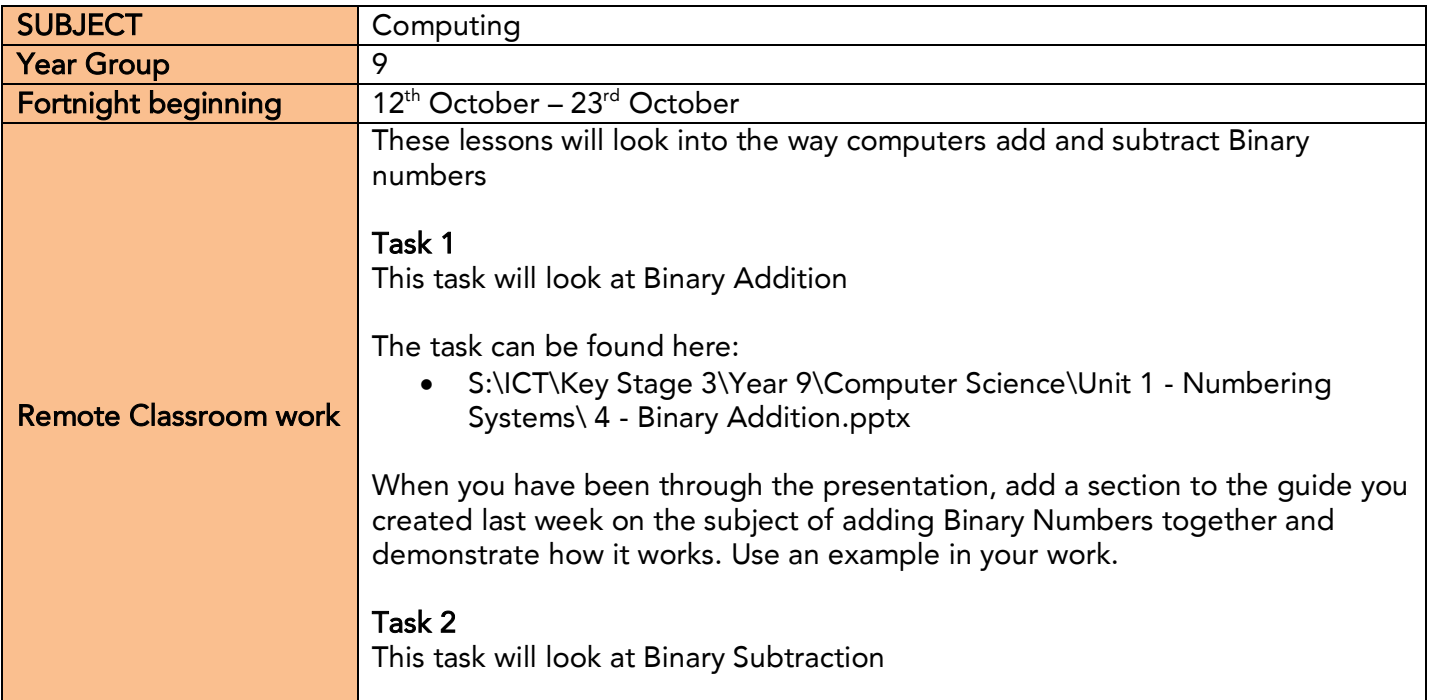

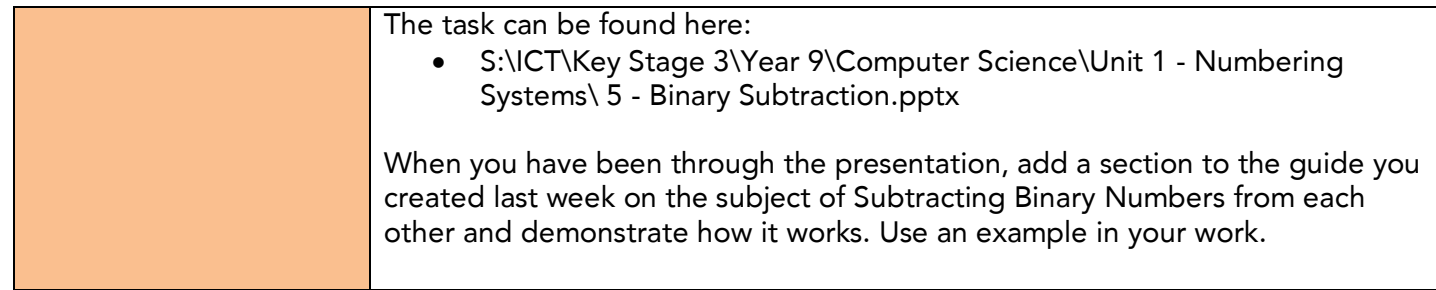

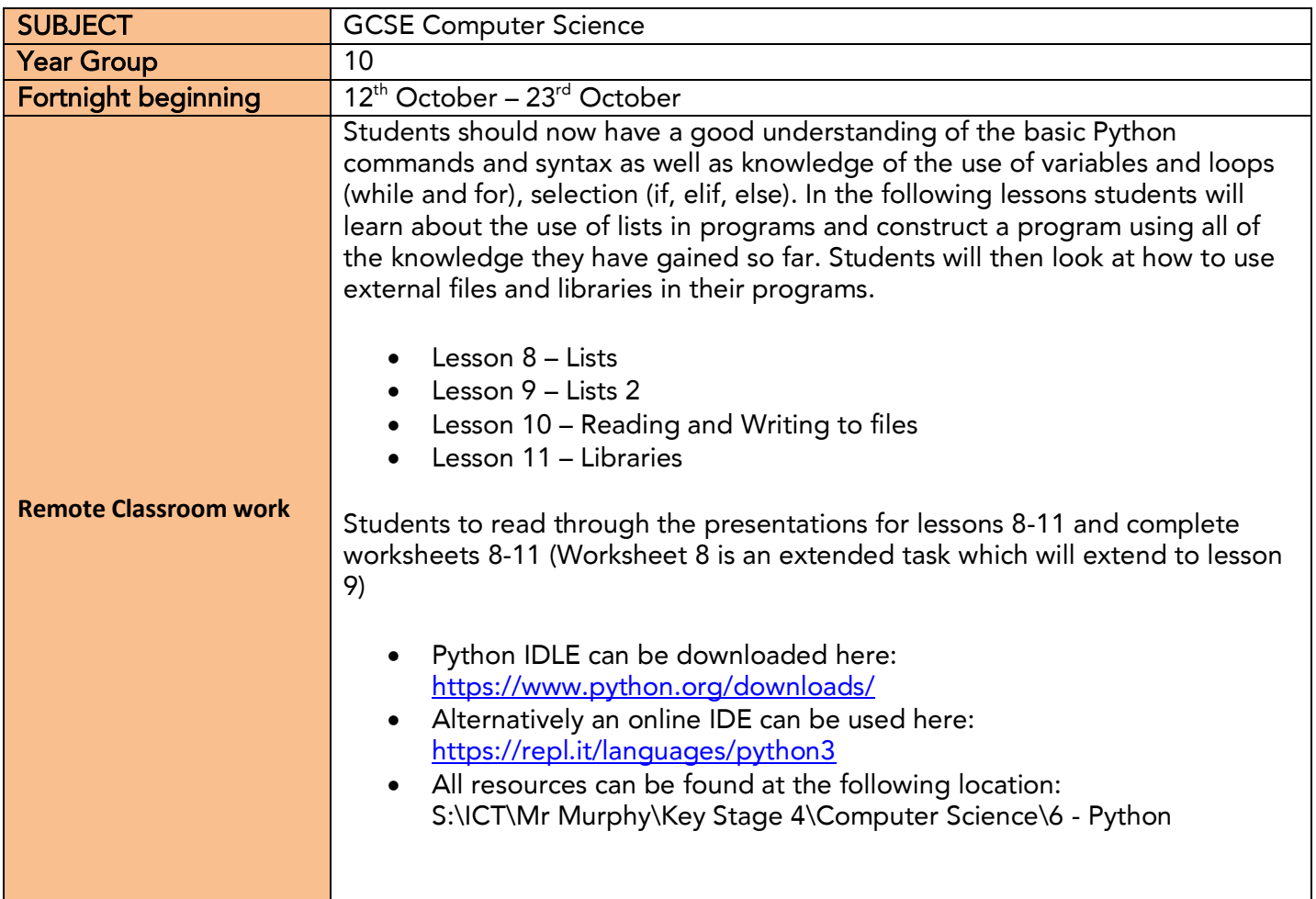

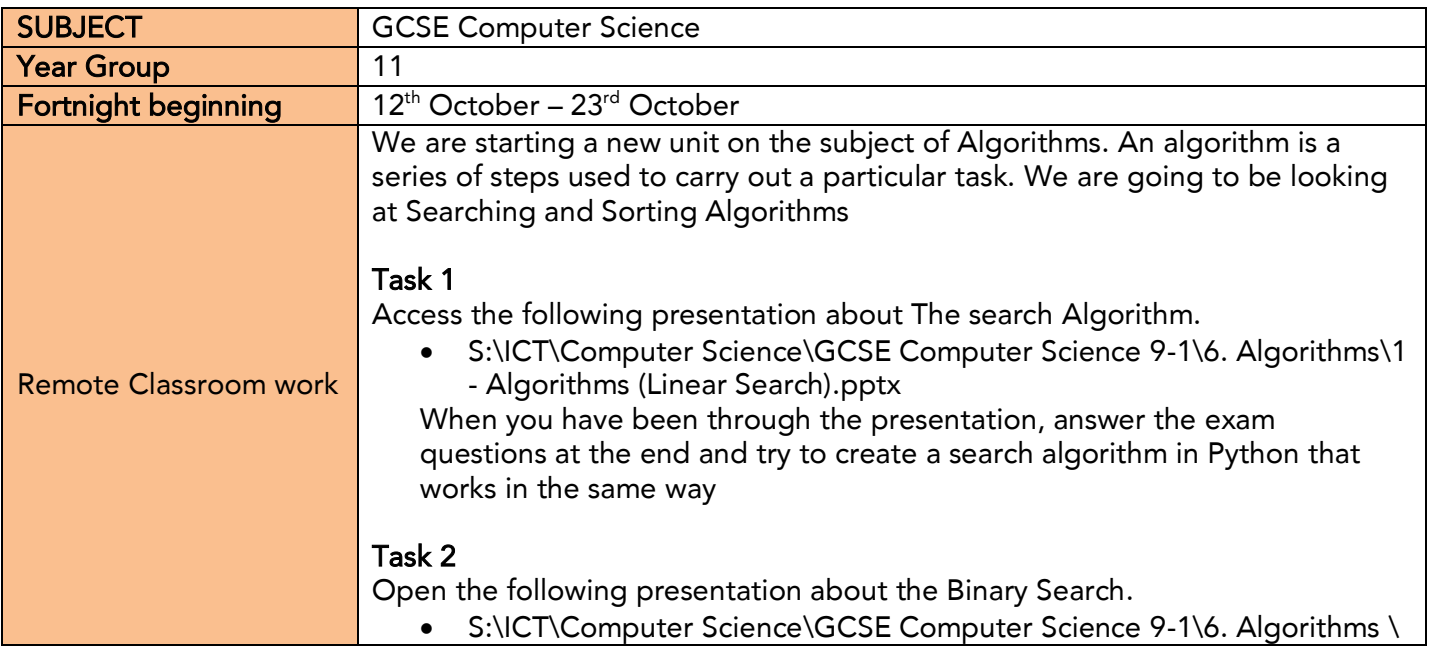

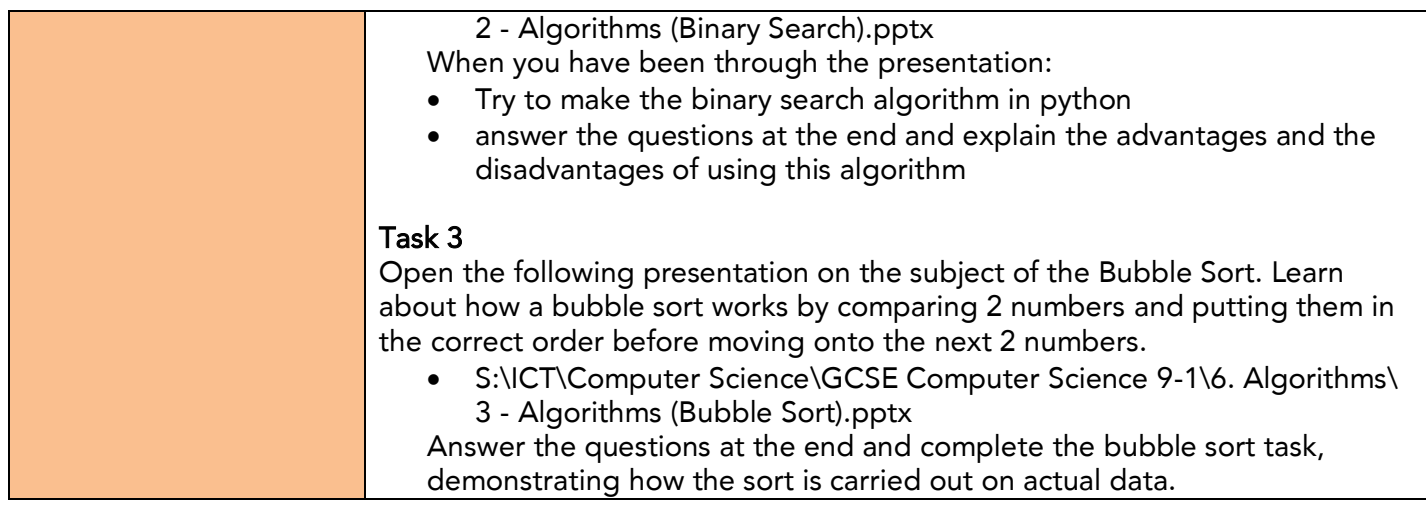

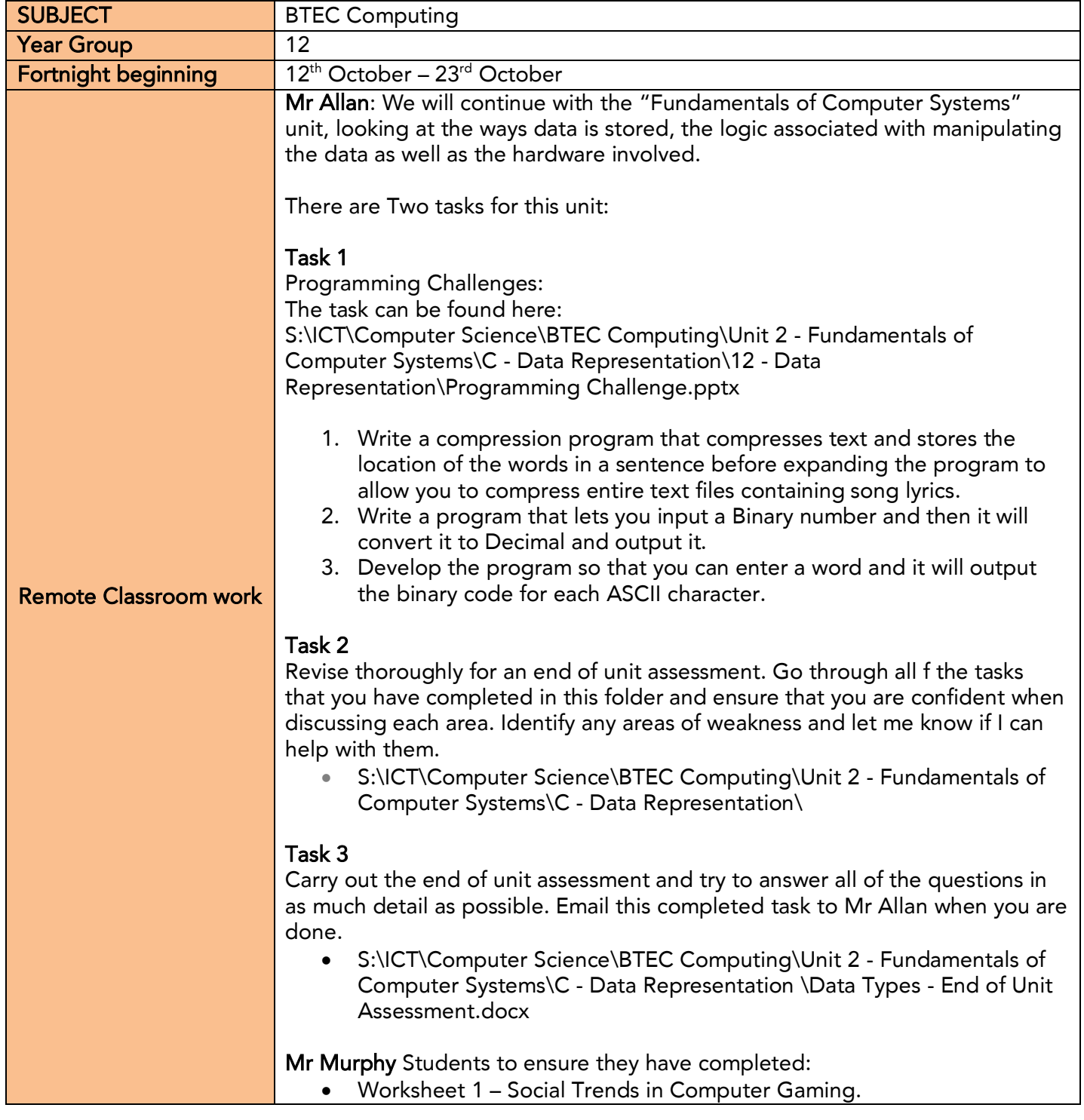

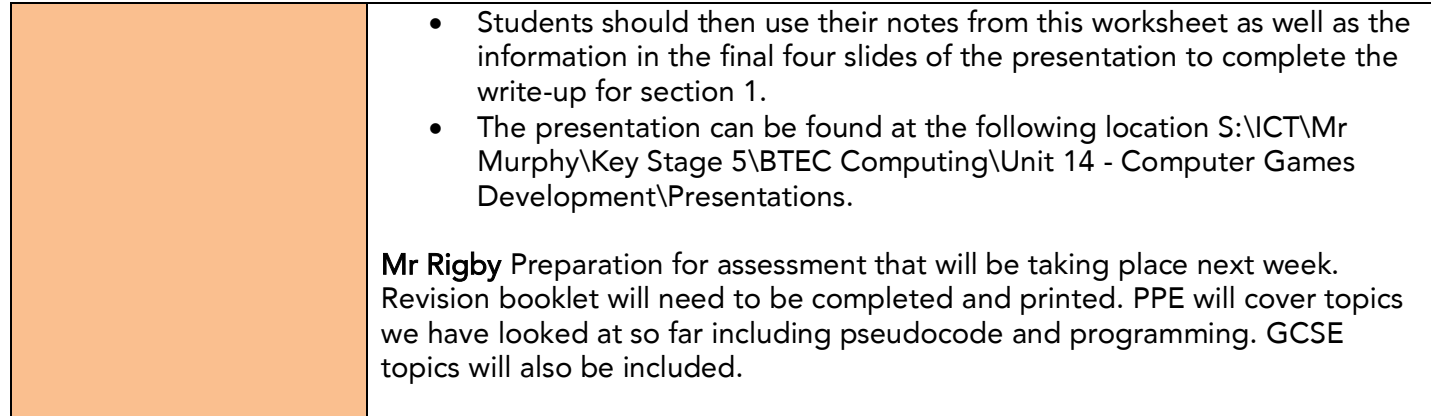

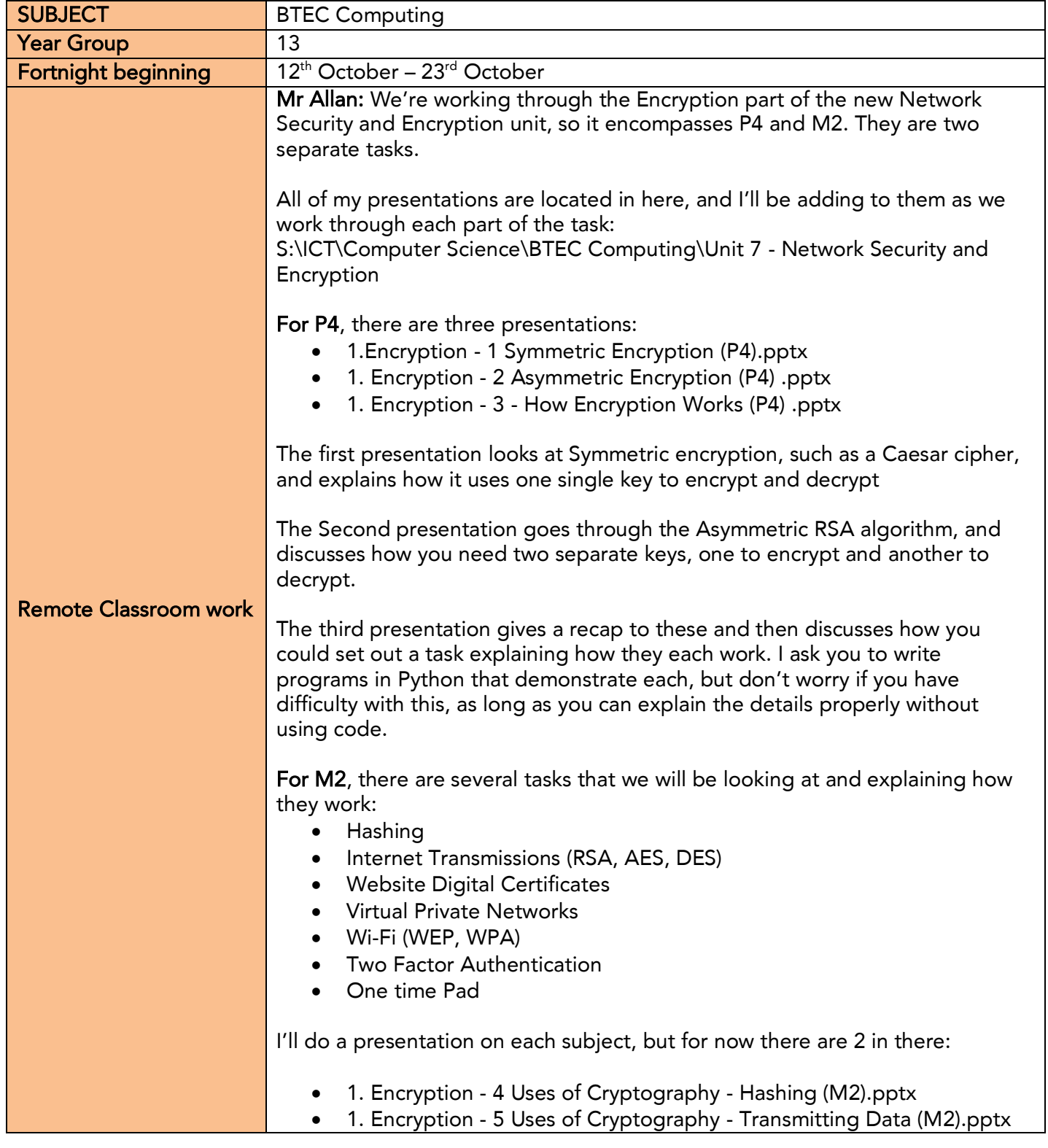

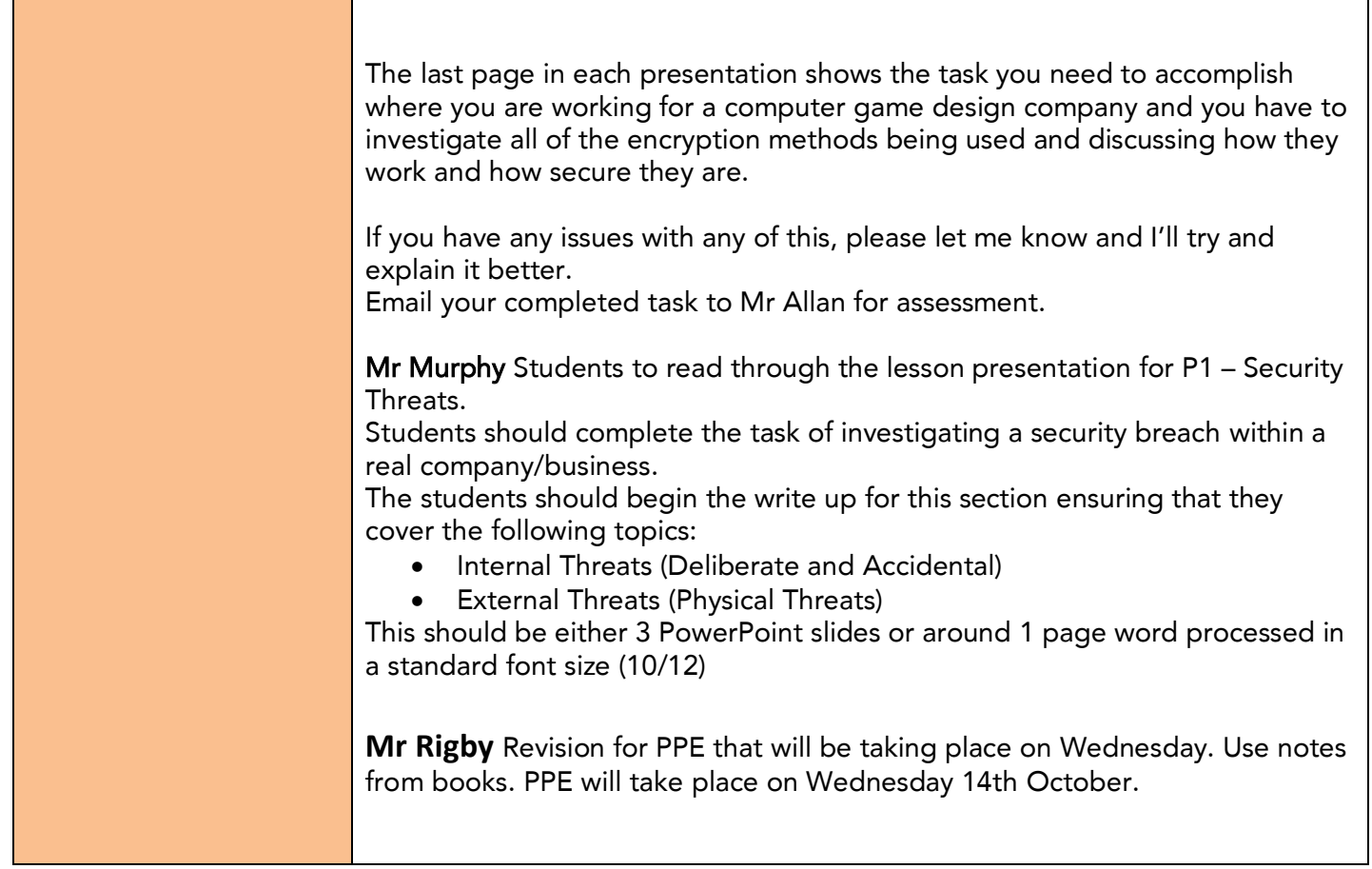